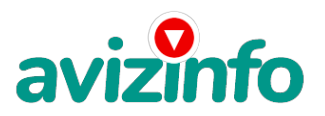

avizinfo.ru

## **работа дома от 18000р**

Санкт-Петербург, Россия

рвбота дома Дата размещения: 13.12.2010 13:25:19 Зарплата: 18000 Компания: моя компания Условия: работа в интернете 3-4часа в день Требования: терпение Город: москва E-mail: natasha\_barybina555@mail.ru

### Контактное лицо: наталья

Дополнительные сведения: Самый легкий способ заработать в интернете, работает, проверено! Я не знаю, какой я по счёту участник проекта, но у меня получается, за 4 месяца вышло около 70 т.р., так что если вы целеустремлённый человек, пробуйте и у вас получится! Дочитайте до конца данную статью, уделите всего несколько минут, ВЫ НИЧЕГО НЕ ПОТЕРЯЕТЕ, чтение еще никому не повредило! Я Вас уверяю, ваше материальное положение резко улучшится, ЕСЛИ ТОЛЬКО ВЫ ЭТОГО ЗАХОТИТЕ!!! Наш проект направлен на развитие системы Яндекс. Деньги! Если у Вас есть желание заработать, не вкладывая много денег) и работая всего по несколько часов в день, то эта информация для Вас. Но для этого потребуется хорошо поработать около недели по нескольку часов в день. Вы можете зарабатывать в зависимости от ваших усилий. Я не предлагаю Вам работу "наборщика текста" (из серии "вышлите нам столько-то рублей на кошелек, а мы вам пришлем отсканированные тексты") и не предлагаю вкладывать деньги в сомнительные предприятия - вот это настоящий обман! Люди хотят работать в уютной обстановке дома - вот почему они откликаются на подобные объявления. ЗАПОМНИТЕ: НЕ существует настоящих вакансий "наборщика текста" и "сотрудников по обработке электронной почты". Не будьте обманутыми! В настоящем случае Вы не будете жертвой недобросовестных "работодателей", так как эта работа отнюдь не мифическая, а заработок зависит только от Ваших усилий. Это - действительно РЕАЛЬНЫЙ заработок в Интернете. Я предлагаю Вам вещь, к которой и сам относился поначалу скептически. Но в отличие от многих подобных предложений – ЭТО ДЕЙСТВИТЕЛЬНО РАБОТАЕТ. Понимаю, с каким недоверием Вы это читаете - но продолжайте, прошу, дочитайте статью до конца. ЧИТАЯ ЭТО, ВЫ МОЖЕТЕ ИЗМЕНИТЬ СВОЮ ЖИЗНЬ, как это изменило мою!!! Наткнулся я на ЭТО совершенно случайно, когда искал работу для дополнительного заработка, найдя статью, в которой говорилось, что МОЖНО СДЕЛАТЬ СОТНИ ТЫСЯЧ РУБЛЕЙ ЗА ПАРУ НЕДЕЛЬ ПРИ ВЛОЖЕНИИ ВСЕГО 70 РУБ. Я подумал, что это должно быть очередной фишкой для лохов, но решил всё-таки дочитать до конца и узнать, что там предлагают… Дальше там говорилось, что надо послать по 10 рублей на 7 Internetкошельков, которые ниже перечислены. Потом вычеркнуть первый кошелёк из списка, тем самым, сместив список на одну строчку вверх. В результате чего седьмая строчка освобождается, куда Вы вписываете номер своего Internet-кошелька. Затем Вы закидываете данное сообщение, но уже с ВАШИМИ ДАННЫМИ на седьмой строчке, на 200 разных форумов - НИКАКИХ УЛОВОК !!! Ну, я поразмышлял и подумал, что в принципе НИЧЕГО НЕ ТЕРЯЮ кроме 70 руб. ЗАТО У МЕНЯ ПОЯВЛЯЕТСЯ ШАНС ЗАРАБОТАТЬ. И этот шанс СТОИТ ЭТОЙ НЕБОЛЬШОЙ СУММЫ. И я решил попробовать.…Установил Интернет-кошелёк, перечислил всем участникам акции по 10 руб и начал рассылать эти объявления по разным форумам и доскам объявлений. В течение 4-х дней я зарегистрировался на более чем на 100 бизнес-форумах и бесплатных досках объявлений. Прошла неделя, <u>заглядываю в свой Интернет кошелек, и угадайте ЧТО!!!! Поступлений никаких нет, вообще !!! А разные участники пишут, что за</u> неделю заработали кто по 750 руб, кто по 450 руб… Пиши пропало, подумал я, попал в очередной лохотрон, желая заработать за пару недель десятки тысяч рублей. Ну и бр**доид аfго ва**нятие, так и не дослав свое объявление до 200 фо**рум**ов. Ещё через неделю (ради любоп**ртссвай за вял дус ка въёси итенных косья в комитри**да раде поступление - 10 руб. Да, думаю, дело не стоящее, случайно нашёлся такой же наивный, как и я. Ещё через две недели я все-таки снова открыл свой Интернет кошелек,

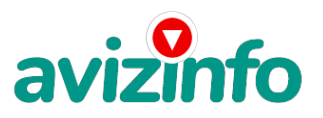

## avizinfo.ru

а в нем уже около 900 руб. Откуда? Непонятная картина, но всё равно за 1 месяц 900 руб. Это очень мало, как пишут предыдущие участники – они за 1 месяц заработали десятки тысяч рублей. И вдруг после 1 месяца началось самое интересное: на мой кошелёк стали приходить деньги КАЖДЫЙ ДЕНЬ, спустя ещё 2 недели на моем счету уже было более 48 000 руб. После этого я отправил свои объявления ещё более чем на 150 форумов. РЕЗУЛЬТАТ БЫЛ ОЩЕЛОМЛЯЮЩИЙ. По прошествии всего 2 месяцев, я получил 141 000 руб. И деньги идут каждый день. Каждые 10 минут на мой счёт поступает по 10-30 руб. И это все только за цену в 70 руб!!! Я не поверил, что это работает, пока не начал получать переводы со всего света… Я купил всё, что мне надо… И это очень кстати, согласитесь!?... Моя работа теперь - это каждый день по 2-3 часа в Интернете и ВСЁ!!!! А заработок такой, что никаким начальникам и руководителям даже и не снился!!! Теперь, я расскажу Вам, как это работает, и самое главное ПОЧЕМУ…! Я Вам обещаю, что если вы будете В ТОЧНОСТИ соблюдать ниже перечисленные инструкции, то вы начнете получать НАМНОГО БОЛЬШЕ ДЕНЕГ, чем Вы думали, не прилагая к этому особых усилий. Согласитесь, это просто!!! И ЭТО СОВЕРШЕННО ЛЕГАЛЬНО. И ВАШ ВКЛАД СОСТАВЛЯЕТ ВСЕГО 70 РУБЛЕЙ... ВАЖНО ЭТО НЕ ОБМАН И ПРИ ЭТОМ ВЫ НИЧЕМ НЕ РИСКУЕТЕ, НО ЭТО РАБОТАЕТ!!! ВНИМАНИЕ!!! ПРОЧТИТЕ ЭТО НЕСКОЛЬКО РАЗ! Следуйте инструкциям в ТОЧНОСТИ и 150 000 руб. И БОЛЬШЕ будут Вашими в течение двух месяцев!!! ВОТ ТЕ САМЫЕ 3 ШАГА К УСПЕХУ 1. Зарегистрируйтесь в системе YANDEX MONEY, которая находится по адресу http//money.yandex.ru, хорошенько ознакомьтесь с данной системой, как она работает, выберите оптимальный для себя вариант пополнения кошелька и внесите 70 рублей на свой кошелёк. Сразу возникнет проблема внесения денег на счет, скорее всего, придется прогуляться в ближайший банк, или терминал для оплаты сотовой связи (адреса можно найти на http//money.yandex.ru), но поверьте один раз стоит сходить для последующего реального заработка! Вообще все на сайте расписано и понятно. 2. Возьмите первый номер кошелька из нижеуказанного списка, отправьте на него 10 руб 05 коп, вписав этот номер в поле «Номер счёта».В поля «Имя получателя» и «E-mail получателя» вписывать ничего не нужно. В поле «Название платежа» напишите – «Пожалуйста, внесите меня в список яндекс- кошельков». Все, что Вы сделали - это создали услугу, и самое главное - абсолютно легально. Вы просите ЗАКОННЫЙ сервис, за который платите. Далее, начиная со второго, по аналогии отправьте по 10 руб. 05 коп. на следующие 6 кошельков (не забудьте вписывать в поле «Название платежа» Пожалуйста, внесите меня в список яндекс-кошельков.)

1. 41001346971544

2. 41001587874464

3. 41001791603339

4. 41001791601159

5. 41001791391016

6. 41001791351252

7. 41001823202942

ПОВТОРЯЮ, чтобы получать доход, необходимо отправить НА КАЖДЫЙ из этих 7 кошельков по 10 руб. 05 коп. иначе, сетевыми модераторами Яndex кошельков, вы просто не будете включены в систему и не сможете обналичить доход. Теперь ВНИМАНИЕ!!! После того, как Вы выполнили ШАГ 2, скопируйте к себе на компьютер весь этот текст от начала до конца (можно в формате txt или ещё как вам удобней). В скопированной статье удалите из списка кошельков ПЕРВЫЙ (ВЕРХНИЙ) кошелёк и переместите 2-ой кошелёк на место 1-го, который Вы стёрли, 3-ий - на место 2-го, 4-ый - на место 3-го, 5-ый - на место 4-го, 6-ой - на место 5-го и 7-ой - на место 6-го ! А в 7-ой номер, который оказался пустым, ВПИШИТЕ НОМЕР Вашего КОШЕЛЬКА!!! Соответственно у Вас должно получиться так: 1. 2. 3. 4. 5. 6. 7.Номер вашего кошелька 3. Разместите эту статью (или объявление с ссылкой на страницу, которую вы без труда можете сделать на одном из бесплатных сайтов, например, http//www.narod.ru) на НЕ МЕНЕЕ ЧЕМ 200-300 ФОРУМАХ и НОВОСТНЫХ ЛЕНТАХ (News Groups). ЗАПОМНИТЕ ЧЕМ БОЛЬШЕ вы разместите, ТЕМ ВЫШЕ БУДЕТ ВАШ ДОХОД. И этот доход будет НАПРЯМУЮ ЗАВИСЕТЬ ОТ ВАС. Размещение этой статьи на 200 форумах, даже на самых малопосещаемых, ГАРАНТИРУЕТ Вам доход 150 000 руб. - ЭТО МИНИМУМ!!! в течение двух месяцев!!! БОЛЬШЕ РАЗМЕЩЕНИЙ – БОЛЬШЕ ДОХОД (при том в ГЕОМЕТРИЧЕСКОЙ ПРОГРЕССИИ). ИТАК, КОГДА ВЫ ДОСТИГНЕТЕ ПЕРВОЙ ПОЗИЦИИ В СПИСКЕ, ВЫ БУДЕТЕ ИМЕТЬ ТЫСЯЧИ РУБЛЕЙ ПРОСТО КАК СОЗДАТЕЛЬ СПИСКА !!!!!!! ЭТО СТОИТ 70-ти рублей и СОВСЕМ НЕ ТРУДНОЙ РАБОТЫ! ГЛАВНОЕ – ЭТО РАБОТАЕТ!!! И ЭТО ПРОСТО ЗДОРОВО!!! Займитесь этим сейчас - не откладывая на завтра….!!! ВРЕМЯ - ДЕНЬГИ!!! Но поработать всё же придется. Необходимо заинтересовать людей. Для этого необходимо воспользоваться рассылкой, размещением объявлений на специализированных сайтах о поисках работы, форумах, досках объявлений. Удачи Вам! Она уже действительно рядом! Действуйте! Плохо живут те, которые всю жизнь лишь собираются жить! ДАВАЙТЕ РИСКНЕМ!! ВЕДЬ НИЧЕГО, КРОМЕ 70 РУБЛЕЙ НЕ ТЕРЯЕМ!! А теперь я вам объясню, почему вы в любом случае ничего не теряете, а только выигрываете! Скажем, из 200 размещений я получу только 5 ответов (очень низкая цифра).Значит, я сделаю 50 рублей, находясь на 6 позиции в списке. Теперь эти 5 людей делают опять же МИНИМУМ 200 размещений с моим кошельком на 5 позиции, и только 5 людей отвечают тем первым 5 - это уже 250 рублей. Дальше эти 25 людей делают по 200 размещений с моим кошельком на 4 строчке и только 5 отвечают мой доход 1250 рублей. Теперь эти 125 людей, разместив и получив только по 5 ответов, дают мне 6250 рублей прибыли (я на 4 позиции). Дальше смешнее: эти 625 делают по минимум 200 размещений со мною на 3 строчке и только 5 людей отвечают – это 31250 рублей. Самое интересное это то, что эти 3125 людей сделают еще по 200 размещений, ну а если им

ответят только 5 людей, то я уже получаю 156250 рублей. Внушительная цифра, не так ли? И это всё за первоначальный вклад в 70 р. Вы себе можете представить, что тысячи людей со всего мира

присоединяются к Интернету и читают эти статьи каждый день. Так же как и вы сейчас читаете эту!!! P. S. - Полезная

информация. Как распространять информацию на форумах (досках и др. подходящих местах):

1. Открываем поисковик: http://rambler.ru, http://yandex.ru, http://google.com, http://aport.ru, http://yahoo.com.

2. Пишем в строке поиска фразу: «форум удаленная работа» или «форум надомная работа»

или «форум работа на дому» или «форум начать новую тему работа» и т. д. и т. п. (без

кавычек). Поисковик найдет тысячи страниц, ссылки на которые сразу приводят на МИЛЛИОНЫ

новых тем форумов. И еще: не пугайтесь, если вдруг на том сайте, куда Вы захотели

поместить свое объявление, уже есть одно или несколько похожих. Это лишний раз

подтверждает то, что этот бизнес действительно работает! Очень действенны сайты о работе: www.zarplata.ru, www.rabota.ru и т. п. сайты (разделы о вакансиях). AvizInfo.ru

3. Разберемся с сайт**Ями нойнжая Дзавоа Б на разных сайтая в верцём размещ**ения вакансий

# avizinfo.ru

примерно одинаков) – нужно ввести данные:

- В поле «должность» - например, «сотрудник для удаленной работы на дому»; или «независимый менеджер» и т. п.

- В поле «возраст» укажите «с 18 до 80» либо пропустите.
- «Образование и Опыт работы» пропустите, (хотя в образовании советую поставить «среднее»).
- «Заработная плата» «от \$ 500».
- «Пол» не имеет значения.

- «График работы» - «свободный» или «удаленная работа»

- «Занятость» - «любая».

- «Город» - Вот поле «город» САМОЕ ВАЖНОЕ. Вы должны выбрать все предложенные города один за другим, начать с буквы А, закончить буквой Я. Вы должны опубликовать (можно даже

одинаковые) объявление для каждого города. Лучше всего, если Вы это сделаете в один

день, тогда на следующий день и в течение дней 5-6, Вам вообще не придется

размещать объявления. Зачем это делается? Это уже проверено, когда человек ищет работу и заходит на этот сайт, он выбирает ссылку «поиск вакансий». Там можно выбрать критерии поиска. Обычно заполняется поле «город». А если Вы опубликуете только, например, для «Владивостока», «Новосибирска» и «Брянска», то человек, скажем, из города Омска никогда не увидит Ваше объявление. Объявления нужно разместить для КАЖДОГО ГОРОДА В ОТДЕЛЬНОСТИ. Это займет 1 — 2 часа. Результат Вы увидите уже утром.

- «Текст объявления» - (не более 2000 символов) 2000 символов довольно много (по сравнению с остальными сайтами). Поэтому и написать можно много, но не нужно!

- «Контактная информация»:

- «Имя» - Вводи свое имя или псевдоним

- «Телефон» - если телефон нужно указывать обязательно, то можно поставить «(000)00-00-00».

- «E-mail» - ну это понятно.

- «Размещение вакансии» - Раздел: «Другие сферы деятельности» и «Информационные

технологии и Интернет»

- «Срок хранения» - на все «30 дней». Если Вы ДЕЙСТВИТЕЛЬНО хотите того дохода, который был

описан выше, Вам нужно в графе «Срок хранения» ставить 3 (или 1) дня и раз в 3 (или 1) дня КИДАТЬ ОБЪЯВЛЕНИЕ НА ВСЕ ГОРОДА ОПЯТЬ! Тогда у Вас будет много клиентов,

которым Вы будете присылать этот файл! Первые полнедели, а может и неделю у Вас не будет

никакого дохода, потому что Ваши клиенты будут читать данный файл, создавать интернет-

кошелёк и класть туда деньги. На всё это им нужно немного времени. Но потом, КАК СНЕГ НА ГОЛОВУ, Вы почувствуете некий такой «затяжной» результат! Это НЕОЖИДАННО И ПРИЯТНО!!!

Заполняем дальше: «Вы согласны на публикацию вашего объявления в изданиях по трудоустройству?» - «ДА»

«Пароль» - придумайте пароль. Если люди ищут в сети работу, они всегда заходят на zarplata.ru. и им подобные сайты (Rabota.ru и т. п.) После размещения объявлений проверяйте —удалось ли их разместить. То есть, заходите на сайт, как если бы Вы искали работу, и выбирайте тот раздел, где вы размещали объявления.

Если поместить объявление не удалось, то повторите операцию ВНИМАТЕЛЬНО. Удачи!!!

Вот те сайты где вы можете разместить свои обьявления

www.job.upper.ru www.job.ws wwww.job.stroi.ruww.job.xvx.ru www.jobbase.ru www.jobinweb.ru www.joblist.ru www.job-portal.ru www.jobs.al.ru www.jobs.ru www.jobselector.com www.jobsme.ru www.jobspb.ru www.km.ru/job www.mostrud.ru www.newjob.ru www.njb.ru www.ohrannik.info www.be1.ru/job www.bestjob.ru www.bigjob.ru www.chemport.ru/jobs www.conditer.ru/job www.couriers.mainjob.ru www.czn.nnov.ru www.dion-inform.com www.e-rabota.com www.favoritjob.ru www.gderabota.ru http://www.rabota66.ru/ http://www.4job.ru/ http://www.findjob.ru/ Российская Доска Бесплатных Объявлений AvizInfo.ru AvizInfo.ru

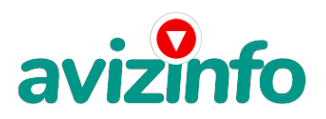

http://www.jobnet.spb.ru/ http://www.infopiter.ru/ http://www.74job.ru/ www.14.ru/job www.1piter.ru www.1sek.ru www.aditec.ru/job www.ajob.com.ua www.allforall.h11.ru/work www.all-jobs.ru www.ammc.ru www.anketa.irpo.ru www.asn.webhost.ru www.b2c.spb.ru www.itjob.net.ru www.itpeople.ru www.itprofy.ru www.job.angarsk.info www.job.irk.ru www.job.kaliningrad.net www.job.kirov.ru www.job.kulichki.net www.job.motlex.ru www.job.ngs.ru www.rabotu.ru www.rbkd.ru www.vakansiya.ru www.vljob.ovepro.ru www.vologda-job.ru www.voronezh.net/job www.work.biz.ua www.work.kbrnet.ru www.zarabotka.net www.zarplata.ru www.zim.ru). www.penza-job.ru/job www.profy.ru www.rabota.by www.rabota.com.ua www.rabota.irk.ru www.rabota.kharkov.ua www.rabota.mail.ru www.rabota.ru www.rabota.su www.rabota.ua www.rabota.volcity.ru www.rabota66.ru www.rabotaem.ru www.rabotana.ru www.rabotanevolk.ru www.rabotaplus.com www.rabota-ua.com.ua www.rabota-v-rostove.ru www.rabotka.ru www.rabo

avizinfo.ru

Цена: Договорная Тип объявления: Услуги, предлагаю Торг: --

### **волков алексей +79514869150**

AvizInfo.ru Российская Доска Бесплатных Объявлений AvizInfo.ru